# 今回のご案内に関するQ&A

#### **※お客さまのご契約内容によっては、該当しない項目もあります。**

#### **どうして、このような対 策を行うのですか? Q1**

当行からのご案内や報道等でご存知の通り、インターネットバンキングを狙った不正行為が急増し、また手口も高度化してい るため、お客さまの大切な財産をお守りするために必要な対策を取らせていただきました。 **A1**

# **電子証明書方式にしたら、パソコンは 1台に限 定されてしまうのですか? Q2**

いいえ、電子証明書方式では、複数台のパソコンを利用することが可能です。(最大 20 台まで) **A2**

〈例〉経理の統括者1名、経理の担当者が 2 名の場合、3 台のパソコンで利用可能です。

#### 設定方法

電子証明書方式はユーザー単位で利用するパソコンの登録が可能です。したがって経理の統括者他 2 名の方用に、 ユーザー登録を行い、各々の方がご自身が利用するパソコンで電子証明書を取得します。 ※各々の方が登録したパソコンでのみログインができます。

# **Mac OS X のパソコンを利用していますが、電子証明書方式は利用できますか? Q3**

申し訳ございません。Mac OS X のパソコンは電子証明書を利用することができません。セキュリティを高めるために下記 **A3** の利用方法をお勧めします。

①当日扱いの振 込 振 替を行うために、定例の振 込先(ご自身の当行・他口座も含む)を「②Web-ANSER入金指定口 座登録依頼書」で登録し、受取人番号入力方式をご利用ください。(「②Web-ANSER入金指定口座登録依頼書」 は同封の封筒で返送ください。)

②Web 方式の限度額を必要最小限にします。(予約扱いの振 込・振替のみ可能です。お取引店でお手続きが必要です)

#### **Windows98 のパソコンを使 用していますが、電子証明書方式は利用できますか? Q 4**

Windows95、 Windows98、Windows Me、Windows NT、Windows 2000については、電子証明書が利用できない環 境であり、Microsoft 社 (マイクロソフト社)のサポートも終了しており、セキュリティ対策が不可能な OS (オペレーティングシ ステム)です。ビジネスWebサービスでは、前述のOSは動作環境として推奨しておりませんので、Windows XP 以上が動 作するパソコンをご利用ください。 **A4**

#### **一日あたりの支払限 度 額とは? Q5**

「一日」とはビジネスWeb サービスのご利用時間(8 時から21時)の範囲です。 **A5**

「支払限度額」とは「振込・振替のために指定した口座から払い出せる金額」です。 なお「一日あたりの支払限度額」は「操作日と口座」が基準になります。

※ビジネスWeb サービスに登録されているお客さまご自身の口座間の振替も「一日あたりの支払限度額」に含まれます。

〈例〉一日あたりの支払限度額が1,000 万円の場合

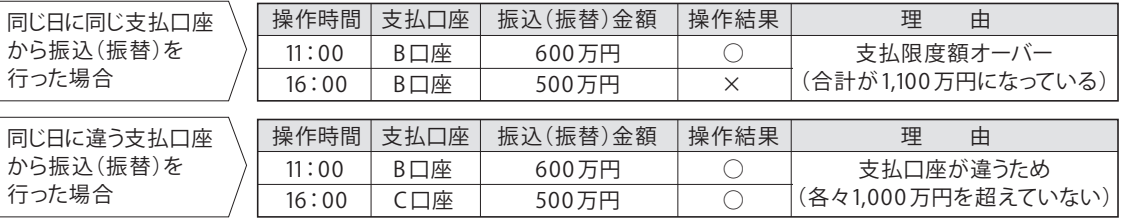

# **支払限 度 額が 1,000 万円までとありますが、1,000 万円以 上の振 込みはできないのですか? Q6**

今回の限度額引下げは、一日あたりの支払限度額のうち「Web 方式の一日あたりの支払限度額」のみです。「受取人番号 入力方式」につきましては、既にお届けの一日あたりの支払限度額までご利用可能です。 **A6**

### **一日あたりの支払限 度 額は自分で確 認できますか? Q7**

振込・振替をする時のビジネスWebサービス内の画面で確認ができます。

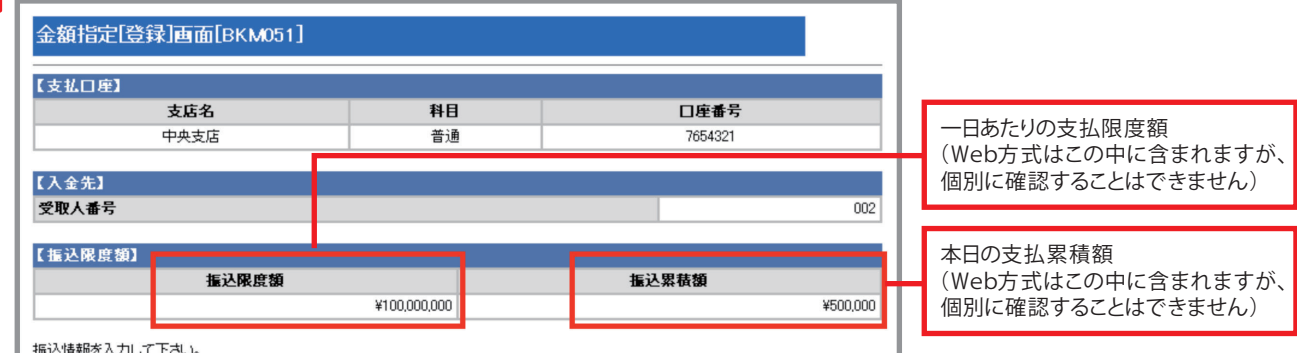

**A7**

電子証明書について

ついて こうしょう こうしょう アイ・ディー・エヌ アイ・ディー・エヌ こうかん かんきょう かんきょう かんきょう かんきょう かんきょう かんきょう かんきょう かんきょう かんきょう かんきょう かんきょう かんきょう ー トラックス しゅうしょう しゅうしょう しゅうしゅう しゅうしゅう しゅうしゅう しゅうしゅう しゅうしゅう しゅうしゅう しゅうしゅう しゅうしゅう しゅうしゅう しゅうしゅう しゅうしゃ

つ対今<br>い策回<br>てにの

#### **振込振替の「受取 人番号入力方式」と「Web 方式」とは? Q8**

「受取人番号入力方式」とは、事前にお客さまが専用の用紙で当行にお届けいただいた入金先(振込先)のみに振込振替 **A8** できる方式です。お届けいただいた入金先以外には振込ができませんので、セキュリティが高くなります。 「Web 方式」とは、ビジネス Web サービスの画面上の操作の都度、振込先等の金融機関名を検索し振込む方式です。画 面上では「入金先個別指定(検索)」等から行う操作になります。誰にでも振 込める利便性はありますが、不正アクセスを 受けた場合、危険性が高くなります。

#### **Q9「Web方式の振込・振替」とは、どの部分を指しますか?**

「最近10 回の入金先(個別入力分)」や「入金先個別指定(検索)」「入金先個別指定(コード直接入力)」「入金先口座一覧」 **A9** で行う振込・振替がWeb方式になります。

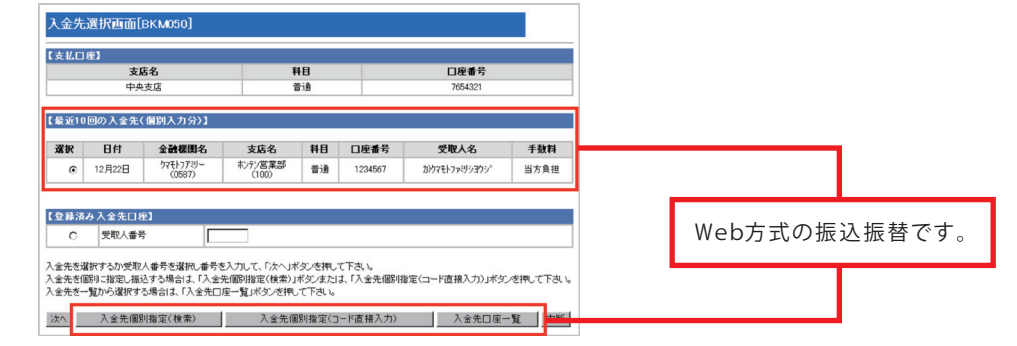

#### **「受取 人番号入力方式」は事前に届けた入金先(振込先)にしか振込(振替)できないので、 Q10 不便ではないですか?**

<mark>A10</mark> Web方式にくらべ新規の取引先への振込は不便になりますが、既取引先を登録しておくことで、安全を確保しつつ高額な<br><del>A10</del> Mexi たくここと、ごプ<del>レイ</del>ナ 振 込を行うことが可能です。

#### **「Web 方式」は使用しないほうがいいのですか? Q11**

送金操作そのものにおいて「Web 方式」が危険というわけではありません。 **A11** 他行での不正事例を検証しますと、「不正にログイン→振込口座を指定(犯罪者の口座)→振込実行」という手口がほとん どです。このようなことから、今回のご案内の通り「Web 方式の当日の振込・振替」については、不正アクセスに対する防御 効果が高い「電子証明書方式」のみとし、「ID パスワード方式」の場合は「予約扱いの振込・振替」とさせていただきました。

#### **「受取人番号入力方式」と「Web 方式」は、どのように使い分ければいいですか? Q12**

一般的には以下の組合せが考えられます。 **A12**

(1)「初めての振込先については、ビジネスWeb サービスを利用しない(したくない)」お客さま。 ⇒「受取人番号入力方式」のみ(Web 方式の限度額を1円で設定)

- (2)「既存の取引先(何回も振込んでいる取引先)は「受取人番号入力方式」にしても構わないが、「初めての振込先」にもビジ ネスWebサービスを利用して振込みたい」お客さま ⇒「受取人番号入力方式」+「Web方式」(必要最低限の限度額)
- (3)「受取人番号方式の書類を提出するのが面倒だ。でも「Web 方式」では不安がある」お客さま ⇒「Web 方式(予約扱いのみ)」(必要最低限の限度額) ※この場合当日の振込振替はビジネス Web サービスではできません。窓口のご利用をお願いします。

#### **「受取人番号入力方式」の利用方法を教えてください。 Q13**

「受取人番号入力方式」の利用方法は次のとおりです。 **A13**

1.入金先の登録:事前に、同封しています | ②Web-ANSER入金指定口座登録依頼書」で入金先 (振込先) の登録を お願いします。(7営業日程 度で登録が完了します)

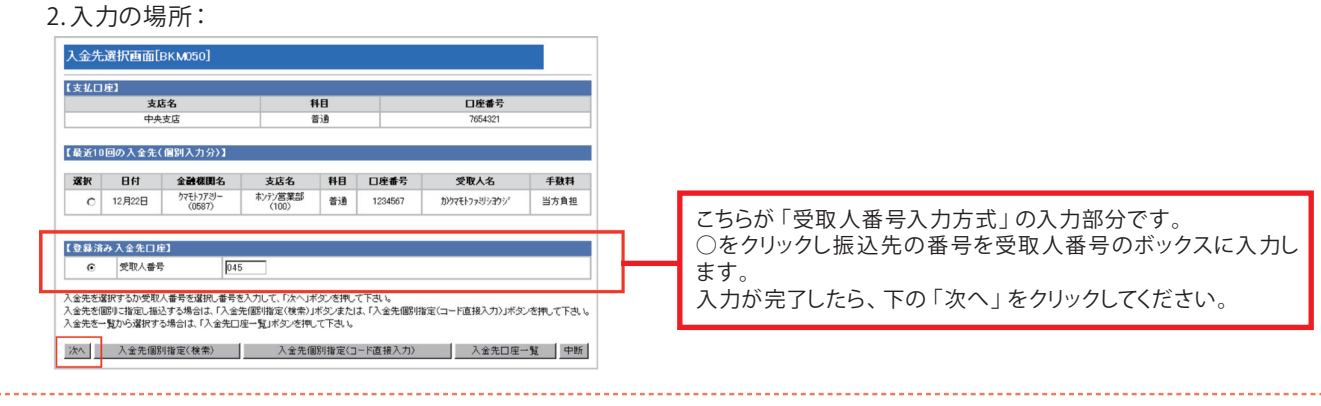

# **Q14「受取人番号入力方式」の入金先(振込先)は何件登録できますか?**

最大 999 件まで登録できます。 ※同封の「②Web-ANSER入金指定口座登録 依 頼書」をご利用いただく場合、件数が多い時は、裏面(お客さまの押印欄がない面)を必要枚 数コピーしてご使用ください。 **A14**